#### ФЕДЕРАЛЬНОЕ АГЕНТСТВО ЖЕЛЕЗНОДОРОЖНОГО ТРАНСПОРТА Федеральное государственное бюджетное образовательное учреждение высшего образования "Уральский государственный университет путей сообщения" (ФГБОУ ВО УрГУПС)

#### **ПРИКАЗ**

28.01.2022

 $N_2$   $99$ 

г. Екатеринбург

Об утверждении и введении в действие документации СМК УрГУПС ПЛ 2.3.1-2022 «СМК. О курсовом проектировании»

 $\mathcal{C}$ целью совершенствования образовательной деятельности  $\boldsymbol{\mathsf{M}}$  $\bf{B}$ соответствии с требованием актуализации системы менеджмента качества университета.

#### ПРИКАЗЫВАЮ:

1. Отменить с момента подписания данного приказа действие приказа № 660 от 15.11.2016 г. и положение УрГУПС ПЛ 2.3.1-2016 «СМК. О курсовом проектировании».

2. Ввести в действие со дня подписания настоящего приказа положение ПЛ  $2.3.1 - 2022$  «СМК. О курсовом проектировании».

3. Начальнику отдела информации и связи с общественностью А.Ю. Кирилловой в трехдневный срок со дня утверждения настоящего приказа заменить указанный нормативный документ на официальном сайте УрГУПС.

4. Руководителям структурных подразделений организовать ознакомление работников и обучающихся с утвержденным положением ПЛ 2.3.1 - 2022.

5. Контроль за исполнением настоящего приказа возложить на проректора по учебной работе и связям с производством Н.Ф. Сирину.

Ректор

Januar

А.Г. Галкин

Рассылка: УМО - 1 экз., деканаты - 6 экз., кафедры - 21 экз., совет студентов - 1 экз., ТПУ - 8 экз., пресс-служба - 1 эк Скораева Е.А.-1 экз.

#### **ФЕДЕРАЛЬНОЕ АГЕНТСТВО ЖЕЛЕЗНОДОРОЖНОГО ТРАНСПОРТА** Федеральное государственное бюджетное образовательное учреждение высшего образования **«Уральский государственный университет путей сообщения»**  $($ ФГБОУ ВО УрГУПС)

УТВЕРЖДЕНО приказом ректора УрГУПС от «28» января 2022 № 59

 $\Pi \cdot \Pi \cdot 2 \cdot 3 \cdot 1 - 2022$ 

Система менеджмента качества

## **О курсовом проектировании**

ПОЛОЖЕНИЕ

Екатеринбург 2022

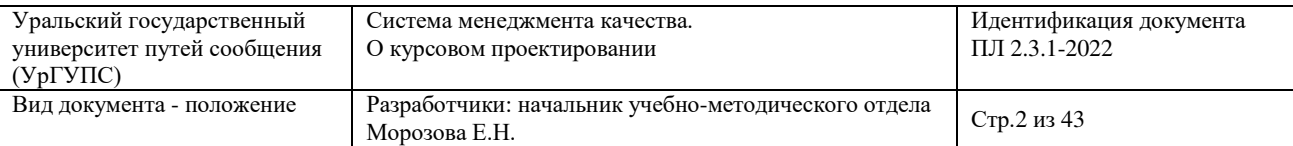

## **Сводный лист результатов согласования**

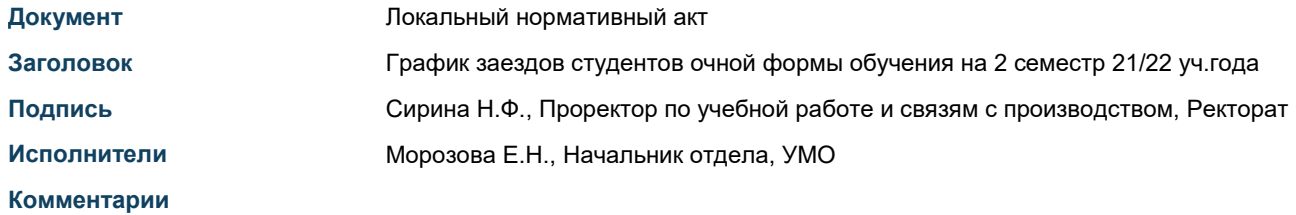

#### **Процесс №2 (Завершен)**

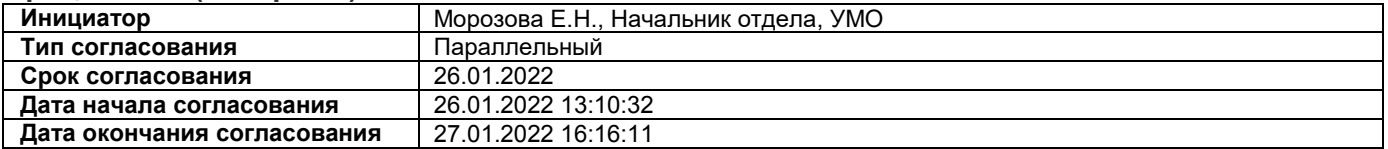

#### **Комментарии инициатора:**

Уважаемые коллеги, по замечаниям график был детализирован, больше замечаний не поступило. Согласуйте, пожалуйста.

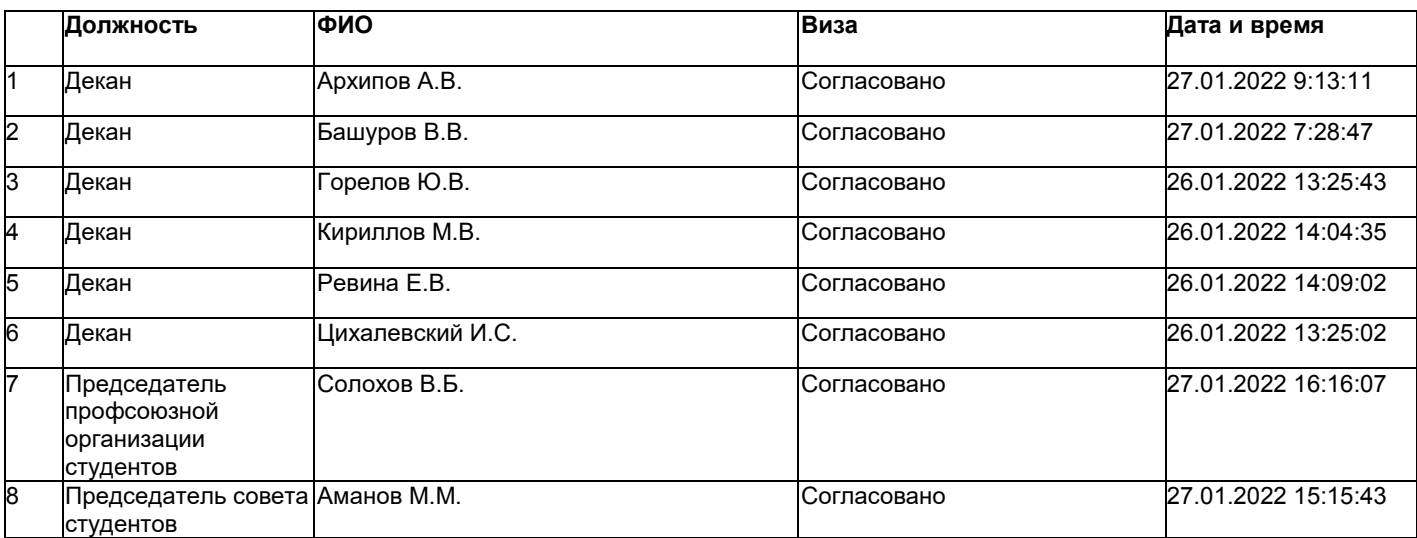

#### **Комментарии участников:**

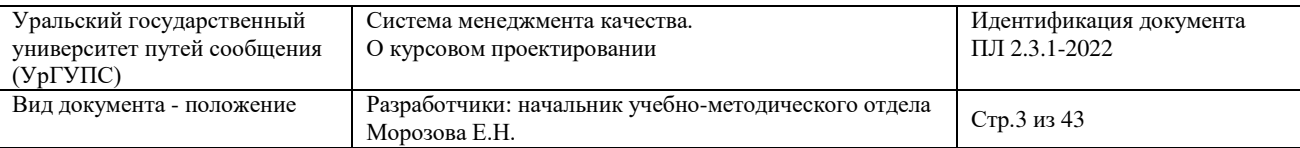

### **Содержание**

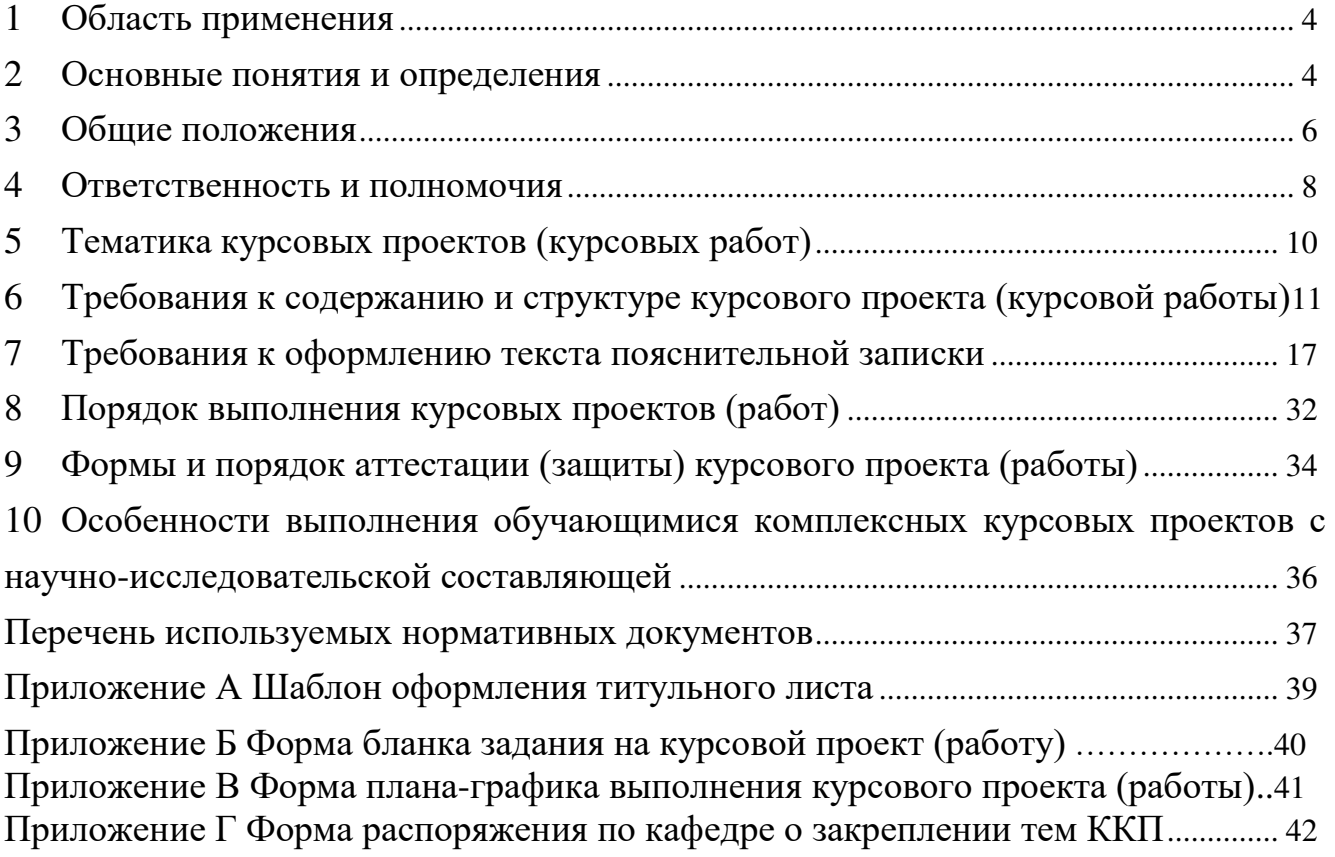

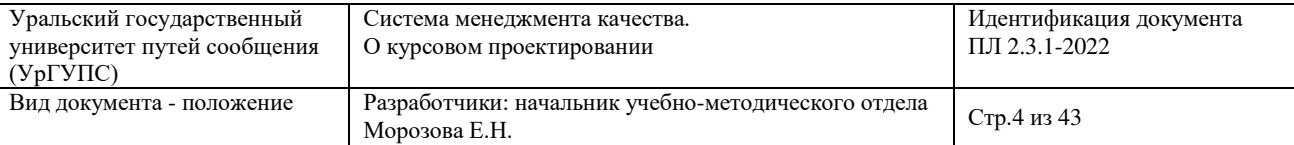

#### **1 Область применения**

1.1 Настоящее положение устанавливает:

 общие требования к содержанию, структуре, порядку выполнения и защиты курсовых проектов (курсовых работ), в том числе, комплексных (интегрированных) курсовых проектов, предусмотренных учебными планами образовательных программ по специальностям (направлениям подготовки) высшего образования, реализуемым в Федеральном государственном бюджетном образовательном учреждения высшего образования «Уральский государственный университет путей сообщения» (далее - УрГУПС, университет);

рекомендации по организации курсового проектирования;

 требования к аттестации проектов (работ) и методы формирования оценки.

1.2 Положение является основой для разработки на кафедрах, ведущих курсовое проектирование, методических рекомендаций по выполнению курсовых проектов и курсовых работ в рамках комплексного учебно-методического обеспечения соответствующих дисциплин.

#### **2 Основные понятия и определения**

2.1 Курсовой проект (далее по тексту КП)– учебная работа, содержащая решение поставленной задачи по отдельной учебной дисциплине, оформленная в виде конструкторских, технологических, программных и других проектных документов.

Обязательной составляющей КП служит технический проект по заданной теме. Помимо технического задания в КП присутствует и экономическая часть, которая заключается в анализе эффекта применения выполненного расчета или касающаяся организации управления производством. Курсовой проект связан со специализацией обучающегося.

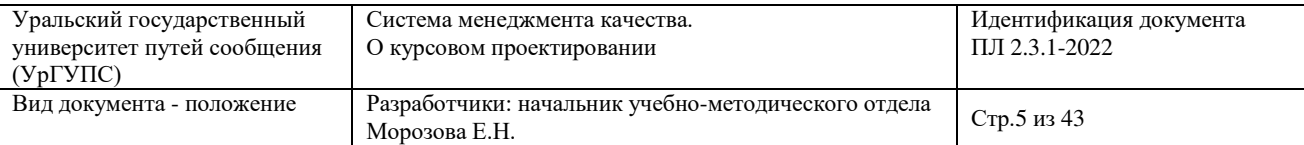

Содержание курсового проекта способствует развитию умений и навыков путем: решения конструкторских или (и) технологических задач, проведения инженерных и иных расчетов, выполнения графической части проекта, а также подготовке обучающихся к выполнению выпускной квалификационной работы (далее по тексту ВКР).

2.2 Курсовая работа (далее по тексту КР) – учебная работа, содержащая результаты теоретических и (или) экспериментальных исследований по отдельной учебной дисциплине, представляющая собой научное исследование по конкретной теме, представленная документами в бумажном и электронном виде.

В ходе написания КР обучающийся детально исследует тему, связанную с изучаемыми предметами, что является фундаментом для развития навыков. Обычно КР выполняют обучающиеся гуманитарных специальностей.

Содержание работы направлено на повышение уровня и/или развития установленных компетенций, развитие навыков теоретических и экспериментальных исследований, оценки результатов исследований, способствующих подготовке к выполнению ВКР.

2.3 Комплексный (интегрированный) курсовой проект (далее по тексту ККП) – учебная работа, выполняемая обучающимся по определенной и утвержденной выпускающей кафедрой тематике, содержащей результаты самостоятельной научной работы обучающегося по нескольким блокам (частям) одной или нескольких дисциплин.

Содержание ККП направлено на формирование конкретных компетенций и развитие навыков теоретических и экспериментальных исследований, инженерных и иных расчетов, оценки результатов исследований, а также на подготовку обучающихся к творческому решению конкретных научных задач, способствующих подготовке к выполнению ВКР.

2.4 Используемые в тексте сокращения:

- ФГОС – Федеральный государственный образовательный стандарт;

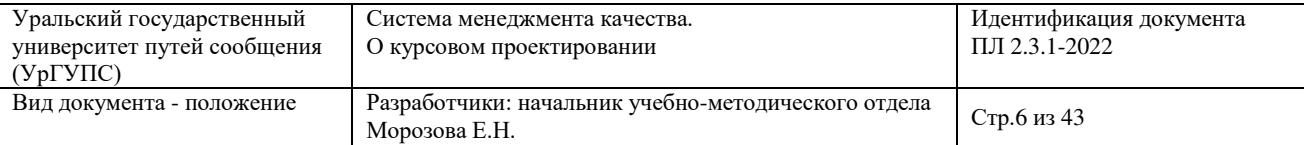

- ВО высшее образование;
- ОП образовательная программа;
- ЗЕТ зачетная единица трудоемкости;
- РУП рабочий учебный план;
- РПД рабочая программа по конкретной дисциплине;
- НИРС научно-исследовательская работа студентов;
- ВКР выпускная квалификационная работа;
- УМК учебно-методическая комиссия;
- ЦМК цикловая методическая комиссия;
- КП (КР) курсовой проект (курсовая работа);
- ККП комплексный курсовой проект.

#### **3 Общие положения**

3.1 Курсовые проекты (курсовые работы) (далее по тексту КП (КР) выполняются в соответствии с учебным планом специальности (направления подготовки), рабочей программой дисциплины и в интервалы времени, утвержденные календарным учебным графиком. Количество КП (КР) в семестре устанавливается в соответствии с учебным планом.

3.2 Целью выполнения КП и КР является формирование у обучающихся общекультурных, профессиональных и профессионально-специализированных компетенций, описанных в формате в виде знаний, умений, навыков, способностей, готовностей и т.д.

3.3 Набор необходимых компетенций, вырабатываемых при выполнении КП (КР), указывается в рабочей программе дисциплины (РПД).

3.4 Конкретные объемы и содержание проектов и работ определяются соответствующими кафедрами с учетом предусмотренного в учебных планах объема аудиторной и самостоятельной работы обучающихся.

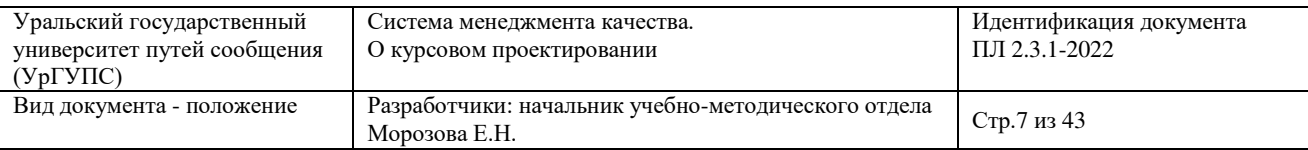

3.5 При планировании объема самостоятельной работы обучающихся при выполнении КП (КР) следует исходить из того, что минимальная трудоемкость такой учебной работы составляет 1,5 ЗЕТ*.*

3.6 КП (КР) учитываются и хранятся на кафедре в течение двух лет, после чего списываются по акту и уничтожаются в соответствии с приказом ректора [19].

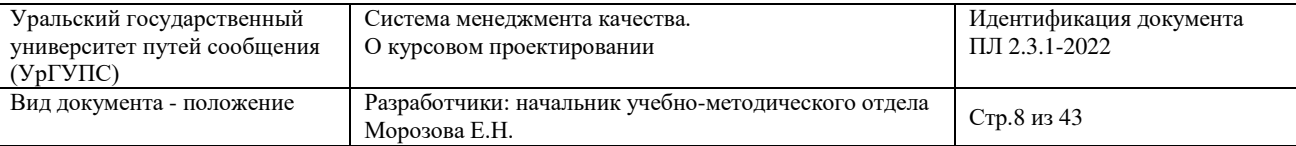

#### **4 Ответственность и полномочия**

4.1 На деканов факультетов возлагается ответственность за внесение в электронную базу данных наименований тем КП (КР) по представлению заведующим кафедрой, на которой данные КП (КР) выполняются.

4.2 На заведующих кафедрами/заведующих отделениями СПО возлагается ответственность за:

 контроль разработки профессорско-преподавательским составом кафедры методических рекомендаций по выполнению курсовых проектов (курсовых работ), предусмотренным учебным планом, аналогично по комплексному курсовому проекту (далее по тексту ККП);

 утверждение тематики КП (КР) и закрепление их за обучающимися соответствующим распоряжением (п.5.1 настоящего положения);

 контроль организации проверки преподавателем (руководителем) курсового проекта (курсовой работы) на наличие плагиата только в тех КП (КР) и ККП, характер которых ставит под сомнение самостоятельность выполнения (в соответствии с локальными нормативными актами.

4.3 На членов учебно-методических комиссий (далее по тексту УМК) факультетов и членов цикловой методической комиссии (ЦМК) возлагается ответственность за:

 рассмотрение материалов и согласование методических рекомендаций по выполнению курсовых проектов (работ) для каждой дисциплины, по которой учебным планом специальности (направления подготовки) предусмотрен КП (КР), аналогично по ККП;

 проверку наличия методических рекомендаций по выполнению КП (КР) по дисциплинам в системе электронной поддержки обучения BlackBoard Learn для обеспечения доступа обучающихся к указанным методическим рекомендациям в течение всего периода обучения (в соответствии с п.4.7

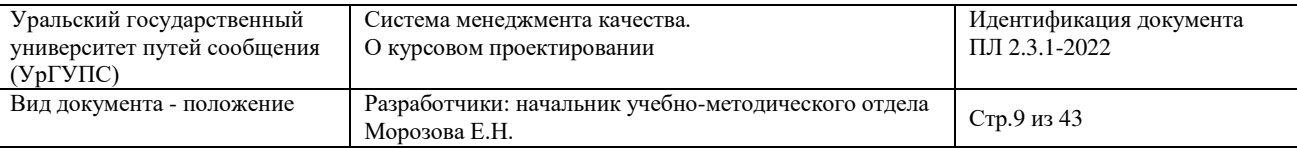

стандарта университета ПЛ УрГУПС 2.3.1-2021 «СМК. Управление системой методического обеспечения образовательного процесса») [13].

4.4 На руководителя ОП/председателя ЦМК возлагается ответственность за разработку критериев оценки выполнения КП (КР).

4.5 На руководителя КП (КР), в том числе ККП возлагается ответственность за:

 своевременное ознакомление обучающимися с темами КП (КР), в том числе ККП;

разработку задания на выполнение КП (КР), в том числе ККП;

 составление плана-графика и выставление оценки в баллах этапов выполнения КП (КР), в том числе ККП;

 организацию и проведение консультаций обучающихся по вопросам: содержания и последовательности выполнения, методике написания, подбора необходимой литературы, а также защиты КП (КР), в том числе ККП;

подготовку письменных замечаний;

 контроль за ходом выполнения КП (КР) и своевременным представлением его к защите;

 проверку КП (КР), в том числе ККП, включая работы обучающихся заочной формы обучения на наличие плагиата в соответствии с внутренними нормативным актами университета [18];

допуск к защите, организацию и проведение защиты КП (КР).

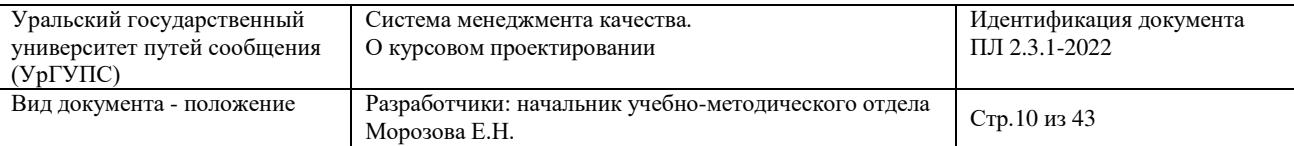

### **5 Тематика курсовых проектов (курсовых работ)**

5.1 Тематика КП (КР) разрабатывается преподавателями кафедр, ведущими курсовое проектирование. Примерные темы КП (КР) указываются в рабочих программах дисциплин.

Темы КП (КР) и их руководители закрепляются за обучающимися распоряжением заведующего кафедрой. Электронный вид распоряжения передается в деканат соответствующего факультета для внесения в электронную базу данных и с целью последующего внесения в приложения к дипломам [12].

5.2 Количество утвержденных тем должно быть достаточным для выдачи в учебной группе каждому обучающемуся индивидуального задания.

5.3 Тема КП (КР) может быть предложена самим обучающимся при условии обоснования им ее целесообразности, соответствия содержания КП (КР) дисциплине, по которой он выполняется и возможности освоения компетенций, предусмотренных в РПД.

5.4 В рамках группового проектного обучения (включенное обучение) допускается выполнение КП (КР) по одной теме группой обучающихся с определением объема выполнения и индивидуального задания для каждого обучающегося.

5.5 Темы КП (КР) рекомендуется основывать на фактическом материале профильных предприятий и учреждений, на научных работах работников кафедры, на базе научных образовательных центров университета.

5.6 Темы КП (КР) могут быть также связаны с программой производственной практики обучающихся, а для лиц, обучающихся по очнозаочной (вечерней) и заочной форме – их непосредственной работой.

5.7 Перечень тем КП (КР) доводится до сведения обучающихся не позднее второй недели начала семестра изучения дисциплины.

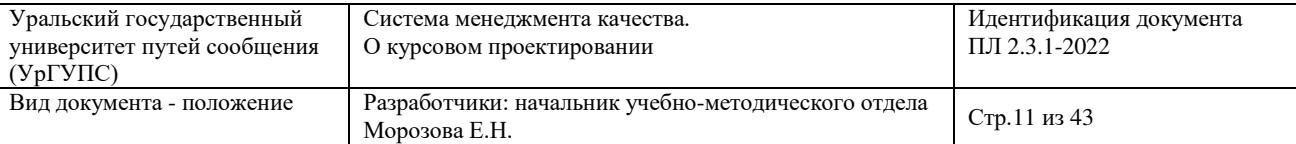

#### **6 Требования к содержанию и структуре курсового проекта (курсовой работы)**

6.1 Содержание КП (КР) определяется набором компетенций дисциплины, в рамках освоения которой предусмотрен такой вид учебной работы.

6.2 Курсовой проект (курсовая работа) должен в общем случае содержать:

- текстовый документ (пояснительная записка);
- графический материал (см. п.6.4 настоящего положения);
- наличие электронной версии в форме презентации (по требованию).
- 6.3 Текстовый документ (пояснительная записка).

Пояснительная записка КП (КР) включает в себя следующие элементы в указанной ниже последовательности:

- обложку;
- титульный лист;
- задание на КП (КР) с календарным планом-графиком;
- содержание;
- введение;
- основная часть;
- заключение;
- список использованных источников;
- приложения;

 конструкторские, технологические, программные и другие проектные документы, выполненные в ходе проектирования согласно заданию.

Обложка содержит указание всей информации, расположенной на титульном листе за исключением сведений о руководителе, факультете, дате сдачи и защиты.

Обложка не является обязательным элементом пояснительной записки КП (КР) и может быть включена в ее состав на усмотрение кафедры, ведущей

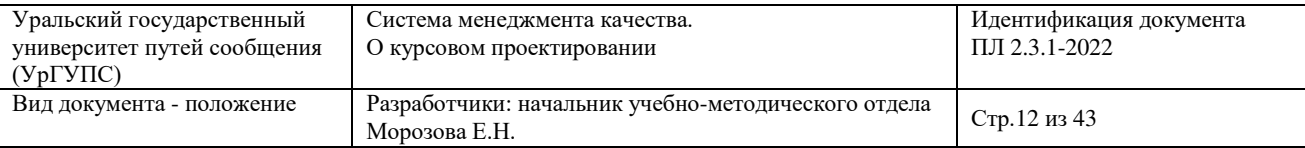

курсовое проектирование, что указывается в соответствующих методических рекомендациях по выполнению КП (КР).

Титульный лист является первым в общей нумерации страниц пояснительной записки, при этом номер страницы на титульном листе не ставится. Шаблон оформления титульного листа приведен в приложении А. Допускается печатная форма заполнения полей титульного листа (машинописная, компьютерная) за исключением визирующих подписей. Не допускаются при заполнении полей титульного листа переносы слов, подчистки, исправления.

Лист (бланк) задания на КП (КР) располагается после титульного листа в порядке, соответствующем выполнению этого задания в пояснительной записке. Порядок оформления и содержание задания на КП (КР) приведены в п.8.7 – п.8.9 настоящего положения. Форма бланка задания на КП (КР) в приложении Б.

Календарный план-график выполнения КП (КР) составляется обучающимся совместно с руководителем, заполняется в соответствии с п.8.10 настоящего положения и утверждается руководителем КП (КР). Форма календарного планаграфика приведена в приложении В.

6.4 Содержание включает перечень следующих структурных элементов пояснительной записки КП (КР) с указанием номеров страниц, с которых начинается их месторасположение в тексте пояснительной записки:

введение;

разделы, подразделы с их нумерацией и полным наименованием;

заключение;

список использованных источников;

 приложения с указанием их порядковых обозначений и полных наименований.

6.5 Нумерация и названия всех структурных элементов пояснительной записки КП (КР) выравниваются по левому полю печатного листа и записываются в содержании в том же виде, что и в основном тексте.

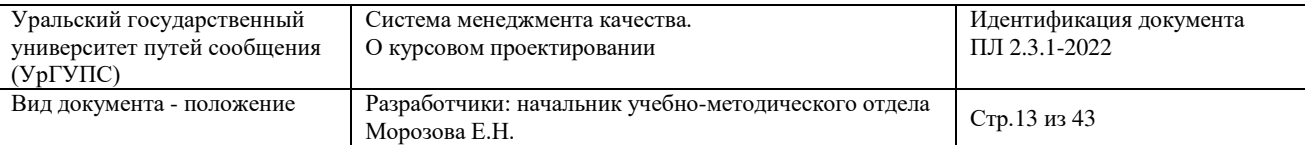

6.6 Номера начальных страниц расположения структурных частей пояснительной записки проставляются в крайней правой позиции поля печатного листа. Между окончанием названия структурного элемента и номером страницы выполняется точечная перфорация.

6.7 Введение к пояснительной записке КП (КР) в краткой форме отражает:

уровень актуальности рассматриваемой в КП (КР) тематики;

 цель и перечень конкретных задач, поставленных в КП (КР) для достижения цели;

 методы исследования для решения поставленных задач, информационные источники, технические средства и технологии.

Во введении не используются таблицы, иллюстрации, формулы.

6.8 Структура и содержание основной части пояснительной записки КП (КР) зависит от характера проекта (работы), а также формируемых компетенций. Характер курсовой работы определяется как реферативный, расчетнопрактический, опытно-экспериментальный. Курсовой проект имеет расчетнопрактический и опытно-экспериментальный характер.

Основная часть в текстовом документе курсовой работы реферативного характера состоит из:

 теоретической части, основанной на информационном исследовании поставленной проблемы, в которой даны история вопроса, уровень разработанности проблемы в теории и практике, полученные посредством сравнительного анализа литературы;

Основная часть КП (КР) расчетно-практического характера состоит из:

раздела, содержащего теоретические основы разрабатываемой темы;

 практической части, представленной расчетами, графиками, таблицами, схемами и т.п.;

Основная часть КП (КР) опытно-экспериментального характера состоит из:

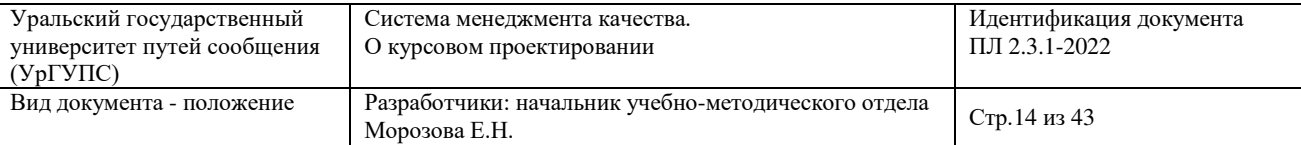

 раздела, содержащего теоретические основы разрабатываемой темы, где даны история вопроса, уровень разработанности проблемы в теории и практике;

 практической части, в которой содержится план проведения эксперимента, в форме математического моделирования на виртуальном (программном) объекте и/или в форме практического испытания на реальном объекте, характеристики методов экспериментальной работы, обоснование выбранного метода, основные этапы эксперимента, обработка и анализ результатов опытно-экспериментальной работы.

Требования к структуре и содержанию основной части пояснительной записки КП (КР) устанавливает кафедра, ведущая курсовое проектирование, с учетом требований настоящего положения и указывает их в методических рекомендациях по выполнению КП (КР).

6.9 Заключение содержит итоги собственного исследования, обобщаются и формулируются краткие выводы по результатам КП (КР), соответствующие целям и задачами исследования, оценку полноты выполнения задания и рекомендации по практическому и научному применению результатов проекта (работы). В заключении не используются таблицы, иллюстрации, формулы, ссылки на использованные источники.

6.10 В список использованных источников включаются только источники, на которые сделаны ссылки в тексте пояснительной записки (ГОСТ 7.0.5). Источники в библиографическом списке располагаются в порядке появления на них ссылок в тексте пояснительной записки КП (КР). Запись каждого издания ведется в отдельной строке с абзацного отступа и начинается с порядкового номера источника, записываемого без точки в соответствии с требованиями ГОСТ 7.32, ГОСТ 7.0.100. Библиографическое описание источников производится в соответствии с требованиями ГОСТ 7.0.100, ГОСТ 7.80.

6.11 В приложения пояснительной записки КП (КР) включают:

текстовые материалы, имеющие вспомогательный характер или

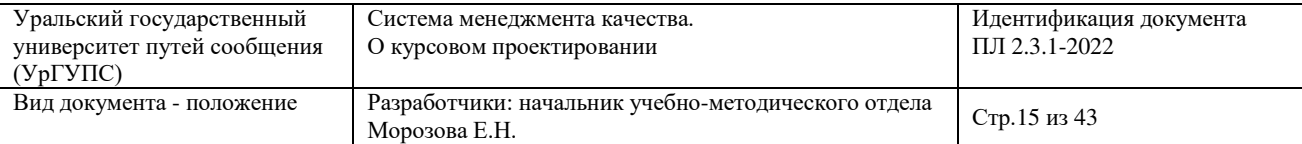

большой объем, затрудняющий восприятие текста основной части;

страницы, размеры которых не соответствуют основному формату А4;

 промежуточные и объемные математические выводы формул, математические доказательства и т.п.;

громоздкие табличные материалы;

 объемные алгоритмические схемы, листинги программных продуктов, схемы исходных данных;

 бланки, документы, статистические формы и т. п., необходимость представления которых обусловлена содержанием аналитической части;

– сканированные изображения, ксерокопии, распечатки и т.п., оформление которых не соответствует требованиям, предъявляемым к оформлению текстовой части пояснительной записки;

 инструкции, анкеты, технические паспорта и т. п., разработанные в КП (КР) в качестве независимых документов.

Приложения оформляют как продолжение данной пояснительной записки на последующих её страницах. На все приложения в тексте пояснительной записки должны быть даны ссылки. Ссылки в тексте на приложения и их элементы оформления производятся по типу: «… в приложении А …», «… в таблице А.1…», «… по формуле (А.1)…», «…на рисунке А.1…». Приложения располагаются в порядке появления на них ссылок в тексте.

Каждое приложение начинается с нового листа с указанием наверху посередине страницы слова «ПРИЛОЖЕНИЕ» и его порядкового обозначения в виде заглавной буквы русского алфавита, за исключением букв Ё, З, Й, О, Ч, Ь, Ъ, Ы. Допускается обозначение приложений буквами латинского алфавита, за исключением букв I и O. Если в документе одно приложение, оно обозначается «ПРИЛОЖЕНИЕ А».

Текст каждого приложения, при необходимости, может быть разделен на разделы, подразделы, пункты, подпункты, которые нумеруют в пределах каждого

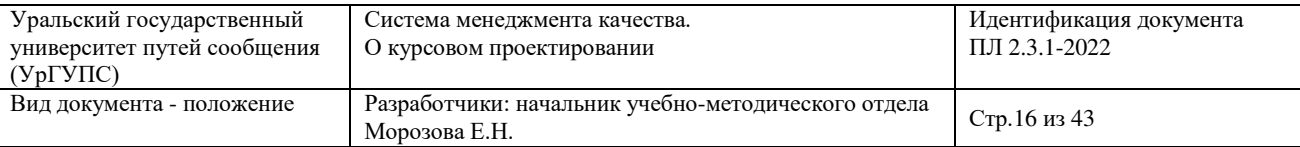

приложения. Перед номером ставится обозначение этого приложения, например, «ПРИЛОЖЕНИЕ А.1», «ПРИЛОЖЕНИЕ А.1.1» и т.д.

Заголовок (название) приложения указываются только на первом листе этого приложения, на последующих листах заголовок и порядковое обозначение не указываются. При наличии в приложении структурированного по разделам, подразделам, пунктам или подпунктам текста, таблиц, иллюстраций, формул и т. п. им присваивается двойная нумерация, состоящая из буквенного обозначения приложения и порядкового номера данного типа элемента в этом приложении, разделенных точкой.

6.12 Графический материал КП (КР).

К графическому материалу КП (КР) относятся:

 чертежи и схемы, представляемые в составе текстового документа, и, при необходимости, на отдельных листах для публичной защиты;

 демонстрационные листы, используемые для наглядного представления материала при его публичной защите;

возможен электронный файл презентации для публичной защиты.

Конкретные требования к наличию, способам выполнения, оформления и представления графического материала в пояснительной записке КП (КР), устанавливает кафедра, ведущая курсовое проектирование и указывает эти требования в соответствующих методических рекомендациях.

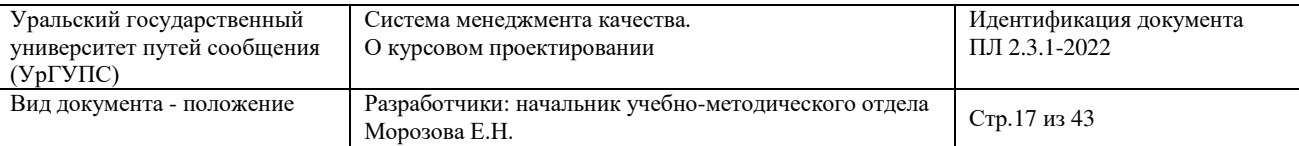

#### **7 Требования к оформлению текста пояснительной записки**

7.1 Правила оформления текста пояснительной записки определяются ГОСТ 7.32 и настоящим положением. Текст пояснительной записки должен отвечать требованиям, установленным данным разделом.

7.2 Текстовая часть пояснительной записки КП (КР) объемом не менее 20 и не более 60 машинописных страниц выполняется с соблюдением следующих требований:

 текст должен быть выполнен компьютерными средствами печати черным цветом с применением печатающих, иных графических устройств вывода информации ЭВМ на печать, на одной стороне листа белой бумаги формата А4;

 размер гарнитуры шрифта: высота – 14 кегль (в таблицах возможен 8- 12 кегль); шрифт – Times New Roman; междустрочный интервал –1,5 (в таблицах интервал во всех графах и колонках – 1); выравнивание по ширине строки.

 со следующими полями: левое – не менее 30мм, правое – не менее 10мм, верхнее и нижнее – не менее 20 мм;

отступ абзаца – 1,25;

 нумерация страниц – сквозная, включая приложения и исключая обложку (см. п. 7.16 настоящего положения).

7.3 Наименования структурных элементов КП (КР): «**СОДЕРЖАНИЕ**», «**ВВЕДЕНИЕ**», «**ЗАКЛЮЧЕНИЕ**», «**СПИСОК ИСПОЛЬЗОВАННЫХ ИСТОЧНИКОВ**», «**ПРИЛОЖЕНИЕ**» служат заголовками, которые следует располагать в середине строки без точки в конце и печатать прописными (заглавными) буквами, не подчеркивая.

7.4 Заголовки разделов следует располагать с абзацного отступа, печатать с прописной буквы без точки в конце, не подчеркивая. Перенос слов в заголовках не допускается. Если заголовок состоит из двух предложений, их разделяют точкой.

7.5 Для обозначения текстовых элементов оформления (таблицы,

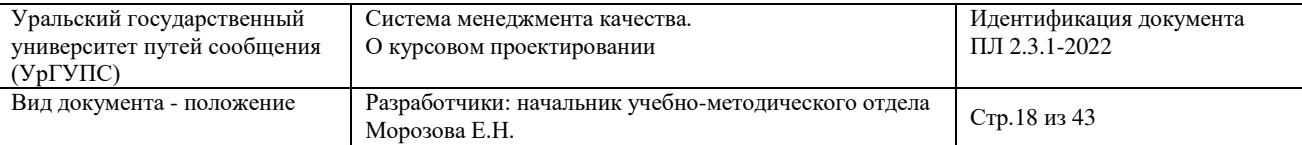

иллюстрации, формулы) в объеме пояснительной записки принимается одна из двух возможных систем нумерации:

 сквозная – в объеме всей пояснительной записки. В этом случае номерное обозначение однотипных элементов соответствует их порядковому номеру в объеме всей пояснительной записки (например: Рисунок 1; Таблица 5; формула (3);

 внутренняя – в объеме раздела пояснительной записки. В этом случае номерное обозначение элементов имеет двойную нумерацию - номер раздела, к которому они относятся, и порядковый номер элемента данного типа внутри раздела, разделенных между собой точкой, (например: Рисунок 1.1, Таблица 2.11, формула (3.4).

7.6 Текст пояснительной записки и других материалов КП (КР) выполняется на русском языке.

7.7 В случае переноса текста на другую строку или страницу не допускается отрывать от числовых значений (порядковых номеров):

единицы счисления физических величин;

ссылочные слова: «таблица», «рисунок», «формула» и т.п.;

аббревиатуры, в том числе нормативных документов.

исключать «висящие» строки.

7.8 Текст пояснительной записки делится на разделы, подразделы, пункты, подпункты и перечисления (самостоятельные структурные элементы).

Разделы и подразделы в пояснительной записке имеют индивидуальные названия (заголовки) и указываются после их номерного обозначения без точки прописными буквами – разделы и строчными буквами – подразделы, начиная с прописной. Точка в конце заголовков не ставится. Заголовки должны четко и кратко отражать содержание разделов, подразделов.

7.9 Номерное обозначение разделов, подразделов, пунктов и подпунктов должны соответствовать их порядковому номеру в пояснительной записке и

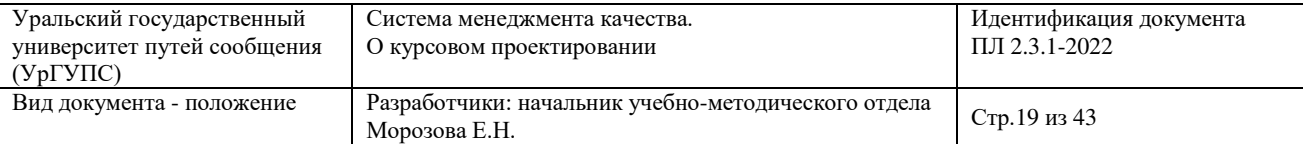

обозначаться арабскими цифрами с абзацным отступом без точки между номером и текстом названия [5].

7.10 Не допускается при делении текста на самостоятельные структурные элементы наличие в основной части пояснительной записки ненумерованных и не имеющих название этих элементов.

7.11 Таблицы

7.11.1 Таблицы представляют собой форму организации материала, позволяющую систематизировать и сократить текст, обеспечить обозримость и наглядность информации. Применяют для лучшей наглядности и удобства сравнения показателей.

7.11.2 Каждая таблица должна иметь заголовок (название), точно и кратко отражающее ее содержание.

Заголовок таблицы помещают над ней слева, начиная с прописной (заглавной) буквы, без абзацного отступа от левого края текста в одну строку с ее номером через тире, в конце названия таблицы точку не ставят (например, «Таблица 1 – Основные … работы станции»).

Если заголовок таблицы больше чем одна строка, то продолжение заголовка переносят в следующую строку с одинарным интервалом. Перенос части слова заголовка не допускается.

7.11.3 Все таблицы, за исключением таблиц приложений, нумеруют в соответствии с принятым в пояснительной записке способом и в соответствие с п. 7.1 настоящего положения, например: «Таблица 1», «Таблица 2.1».

7.11.4 Таблицы приложений нумеруют в виде буквенного обозначения приложения и порядкового номера таблицы в приложении, разделенных точкой, например, «Таблица В.1».

Если в документе одна таблица, то она должна быть обозначена «Таблица 1» и «Таблица В.1», если последняя приведена в приложении В.

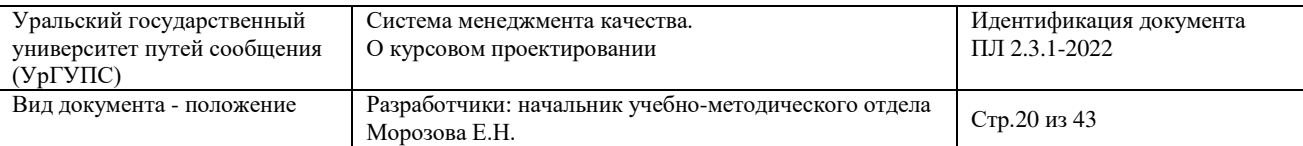

7.11.5 На все таблицы в тексте КП (КР) должны быть ссылки. Ссылки на таблицы в тексте даются по их номерному обозначению, например: «…в таблице 3.1…»; «… данные таблиц В.3–В.5 …», если последние приведены в приложении В.

Таблицы размещают после первой ссылки на них в тексте, а при недостатке места – на следующей странице, и, при необходимости, в приложении.

При размещении таблицы на отдельном листе (странице) текстовая часть на предыдущей странице не разрывается от текста, следующего после таблицы, для того чтобы не было больших пробелов.

7.11.6 Таблицы отделяются сверху и снизу от текста пустыми строками и печатаются тем же шрифтом, что и основной текст.

Допускается для таблиц применение шрифта меньших размеров (8– 12 кегль) при соблюдении условия, что высота строк остается не менее 8 мм.

7.11.7 Допускается размещать таблицы больших форматов на полный разворот листа с поворотом изображения на 90° против часовой стрелки.

7.11.8 Если таблица не входит в отведенный формат листа (страницы), допускается ее делить на части с переносом на ту же или следующую страницу.

При переносе таблиц слово «Таблица» с присвоенной ей нумерацией и названием указывают только над первой (начальной) частью таблицы.

Над другими частями переносимой таблицы по левому краю без отступа от левого края таблицы указывается «Продолжение таблицы» с указанием номера переносимой таблицы без названия. Над последней частью переносимой таблицы по левому краю без отступа от левого края таблицы указывается «Окончание таблицы» с указанием номера таблицы без названия. При подготовке текстовых документов с использованием программных средств надпись «Продолжение таблицы» допускается не указывать.

7.11.9 При переносах таблицы ее головку или боковик с названиями допускается не повторять, заменяя их условными номерами строк или граф. В

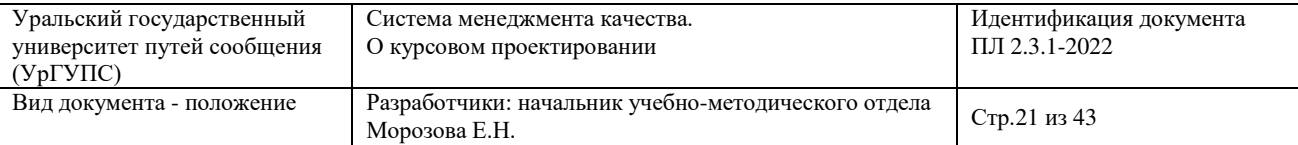

этом случае нумерацию граф или строк указывают арабскими цифрами, начиная с первой части таблицы. Графу или строку с их порядковыми цифрами указывают сразу за головкой или боковиком и на последующих частях таблицы размещают в начале или слева соответственно части таблицы.

7.11.10 Нумерация граф таблицы арабскими цифрами допускается в тех случаях, когда:

в тексте документа имеются ссылки на них;

при делении таблицы на части;

при переносе части на следующую страницу (рисунок 1 и 2).

7.11.11 При переносах таблицы на другой лист снизу проводится ограничивающая горизонтальная линия. То же правило также соблюдается для продолжающихся частей таблицы. Если текстовая часть ячейки столбца не вмещается на одной странице и переносится на другую, то ограничивающая горизонтальная линия не проводится.

7.11.12 Название элементов таблицы и ее продолжение (окончание) приведены на рисунках 1 и 2.

7.11.13 Графу «Номер по порядку» в таблицу включать не допускается. При необходимости нумерации параметров или других данных порядковые номера указывают в боковике перед их наименованием и обозначают арабскими цифрами (рисунок 3). Перед числовыми значениями величин и обозначением типов, марок и т. п. порядковые номера не проставляют.

7.11.14 Заголовки основных граф (колонок) и строк боковика таблицы записываются с прописной буквы в единственном числе с одинарным интервалом. Выравнивание заголовков и граф (колонок) по центру, а строк боковика по левому краю. Строки в таблице выравниваются по усмотрению обучающегося.

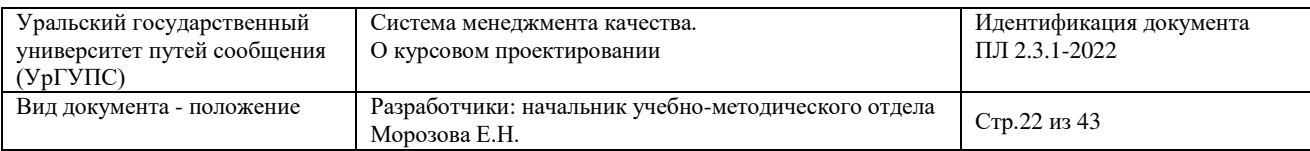

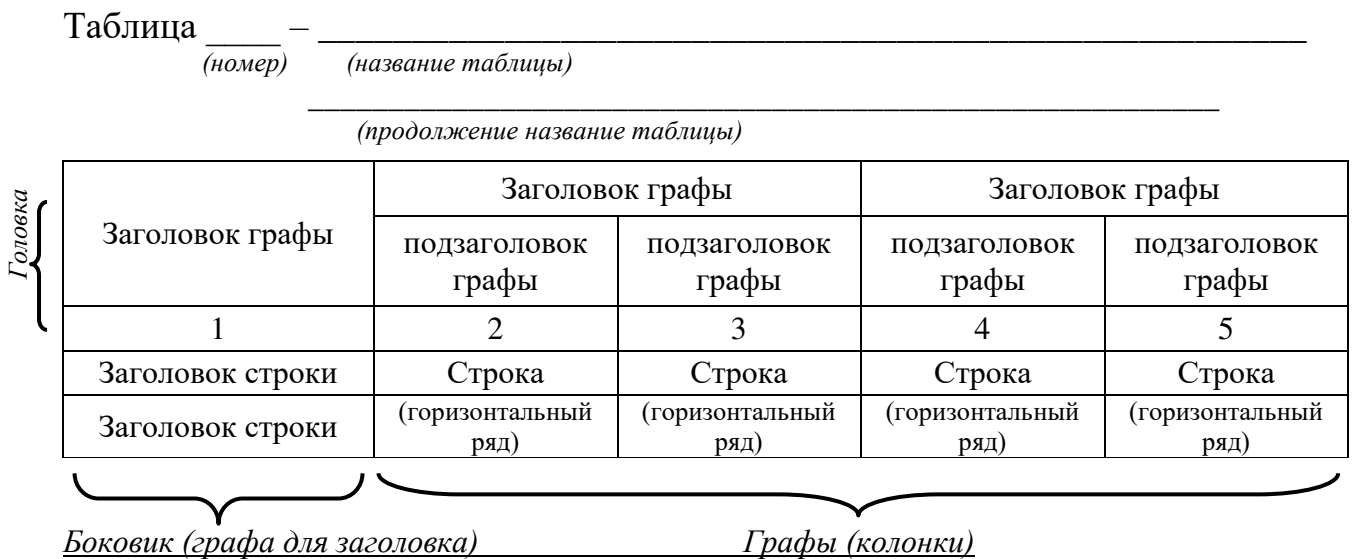

### Рисунок 1 – Пример оформления таблицы с продолжением

Продолжение (Окончание) таблицы \_\_\_\_\_\_\_

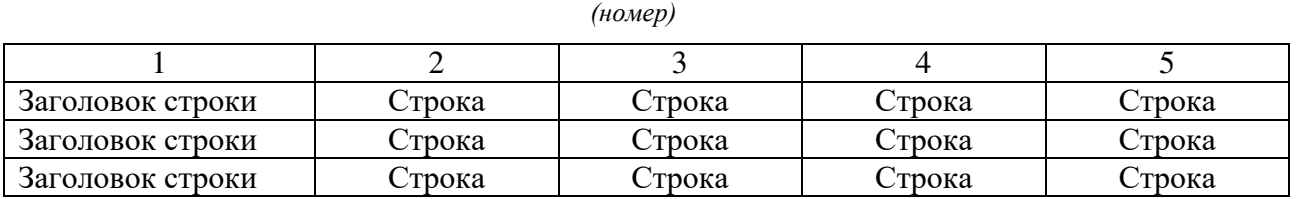

Рисунок 2 – Пример оформления продолжения (окончания) таблицы

Таблица  $\dots - \dots$ 

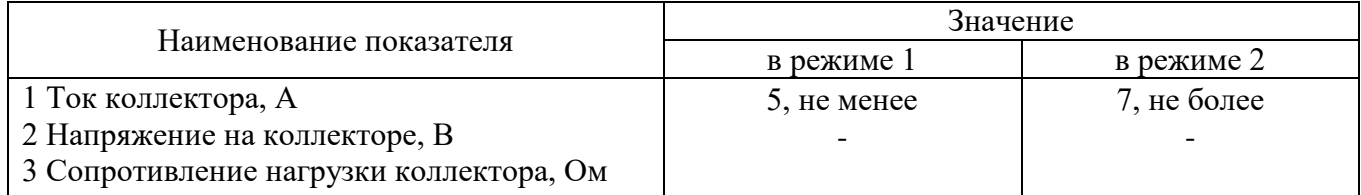

Рисунок 3 – Пример оформления таблицы с проставлением номеров параметров

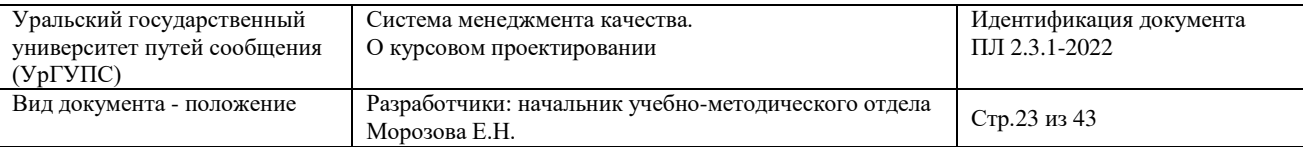

боковика таблиц точки не ставят.

7.11.16 Горизонтальные линии, разграничивающие рабочие строки, допускается не проводить, если их отсутствие не затрудняет чтение данных (рисунок 3).

7.11.17 При отсутствии данных в таблице на их месте ставится прочерк.

7.11.18 Повторяющиеся числовые значения величин в графах таблицы допускается указывать групповым образом, если строки не разделены горизонтальными разграничивающими линиями.

7.11.19 Повторяющийся текст (часть текста) в строках, не разделенных разграничивающими линиями, разрешается заменять при первом повторении словами «То же», а при последующих – знаком кавычек, например, « -«- », размещенных по центру графы. Одиночные слова допускается заменять знаком кавычек уже при первом повторении.

7.11.20 Размерности физических величин в таблице указываются:

 после названий или условных обозначений величин в заголовках граф или строк таблицы через запятую;

в специально выделенных графах или строках таблицы;

 групповым образом для всех (подавляющего большинства) данных над верхней линией таблицы по ее правому обрезу.

7.11.21 Если таблица состоит из боковика и единственной графы значений, допускается использовать текстовую форму таблицы в виде двух неразграфленных колонок по типу:

«Допустимые отклонения:

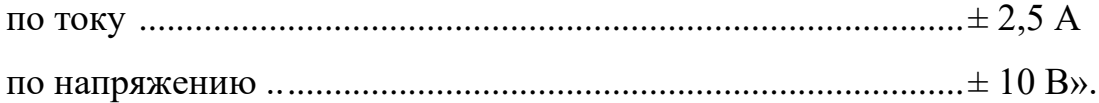

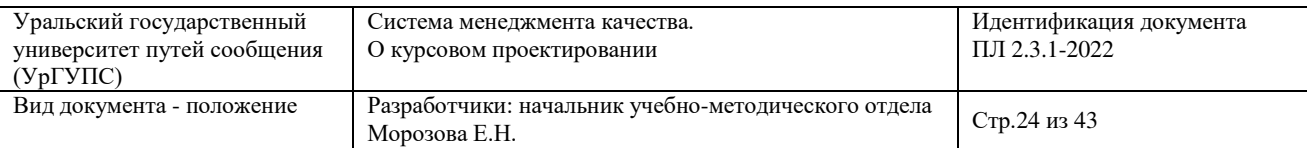

7.11.22 Для электронных документов при выводе на бумажный носитель или устройство отображения с использованием программных средств допускаются отклонения по формам исполнения таблиц (размеры рамок, граф и т.п.) и размещению текста (размеры полей, интервалы и т.д.) с соблюдением при этом требований к оформлению текстовых документов.

7.11.23 Оформление таблиц в КП (КР) должно соответствовать ГОСТ 2.105, ГОСТ 7.32.

#### 7.12 Иллюстрации

7.12.1 Иллюстрации (рисунки, схемы и т. п.) выделяются сверху и снизу от текста пустыми строками и помещаются после первой на них ссылки в тексте по середине листа, а при недостатке места – на следующей странице. При размещении иллюстрации на следующем листе (странице) текстовая часть на предыдущей странице не разрывается от текста, следующего за иллюстрацией, чтобы не было больших пробелов в текстовой части предыдущего листа (страницы). Допускается размещение иллюстраций большого формата на полный разворот листа с поворотом изображения на 90° против часовой стрелки.

7.12.2 Иллюстрации подписываются снизу от изображения словом «Рисунок» с присвоенным ему номерным обозначением и через тире – названием, записываемого строчными буквами, кроме первой прописной, например, «Рисунок 1 – График оборота локомотивов». Слово «Рисунок» и его наименование располагают под рисунком посередине строки. Если наименование рисунка составляет две и более строк, то перенос производится без разрыва слов и с одинарным интервалом. Точка в конце названия не ставится.

7.12.3 Иллюстрации, за исключением размещенных в приложениях, нумеруют в соответствии с принятой в пояснительной записке системой нумерации текстовых элементов оформления (см.п.7.1 настоящего положения).

Иллюстрации приложений нумеруют в виде буквенного обозначения

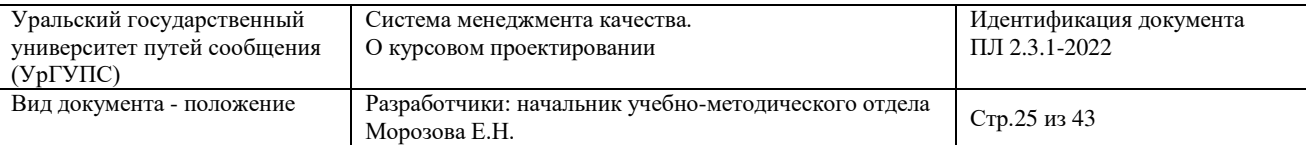

приложения и порядкового номера иллюстрации в данном приложении, разделенных точкой.

7.12.4 Иллюстрации, подпадающие под определение чертежных изображений, схем, алгоритмов, технологических карт, сетевых графиков, диаграмм и тому подобные, выполняются по требованиям стандартов ЕСКД, ЕСТД, ЕСПД на соответствующие виды изображений.

7.12.5 Иллюстрации в виде фотографий, слайдов, осциллограмм, пленок и т. п. наклеиваются на листы основного формата А4 пояснительной записки с соблюдением полей печати.

7.12.6 Ссылки на иллюстрации в тексте даются по их номерному обозначению, например: «… на рисунке 3.1 …», «… согласно рисунку В.3 …».

7.13 Формулы и уравнения

7.13.1 Формулы и уравнения следует выделять из текста в отдельную строку. Выше и ниже каждой формулы или уравнения должно быть оставлено не менее одной свободной строки.

7.13.2 Если уравнение не умещается в одну строку, то оно должно быть перенесено после знака равенства (=) или после знаков плюс (+), минус (–), умножения (×), деления (:), или других математических знаков, причем знак в начале следующей строки повторяют.

7.13.3 При написании формул и уравнений рекомендуется использовать шрифт отличных настроек от основного текста (например, курсив) с тем, чтобы при текстовом повествовании можно было разделять символьное обозначение величин от простых букв текста.

7.13.4 Формулы и уравнения располагают посередине (по центру) строки.

7.13.5 В конце формульных записей расставляются знаки препинания в соответствии с правилами пунктуации русского языка:

точка, если за формулой следует текст с прописной буквы;

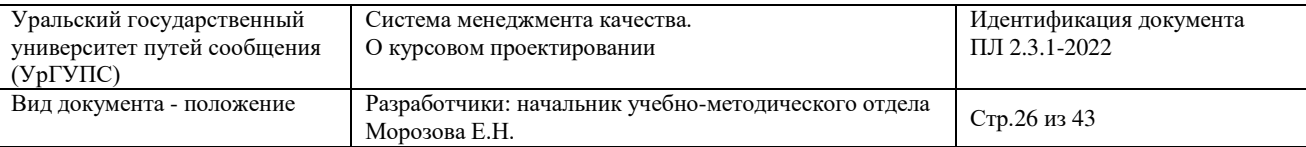

 запятая, если за формулой следует расшифровка использованных символов, начинающаяся с союзного слова «где»;

запятая или точка с запятой в случае перечисления формул.

7.13.6 Нумерация формул и уравнений, за исключением размещенных в приложениях, производится арабскими цифрами в круглых скобках в крайней правой позиции формульной строки в соответствии с принятой в пояснительной записке системой нумерации текстовых элементов оформления.

7.13.7 Формулы приложений нумеруют в круглых скобках двойной нумерацией в виде буквенного обозначения приложения и порядкового номера формулы в данном приложении, разделенных точкой.

7.13.8 Расшифровка формульных символов и числовых коэффициентов производится непосредственно под формульной записью в очередности их следования.

7.13.9 Расшифровка символов начинается с союзного слова «где», записываемого строчными буквами с начала строки без двоеточия. Расшифровка первого символа ведется в этой же строке. Текст расшифровки записывается через тире после символьного обозначения величины (числового коэффициента). Перечисление расшифровок ведется через точку с запятой. В конце последней расшифровки ставится точка. Изображение символов в строке расшифровки должно соответствовать их написанию в формуле.

Пример

$$
\rho = \frac{m}{V},\tag{1}
$$

- где *m*  масса образца, исследованного в процессе химического синтетического плавления, кг;
	- $V$  объем образца, м<sup>3</sup>.

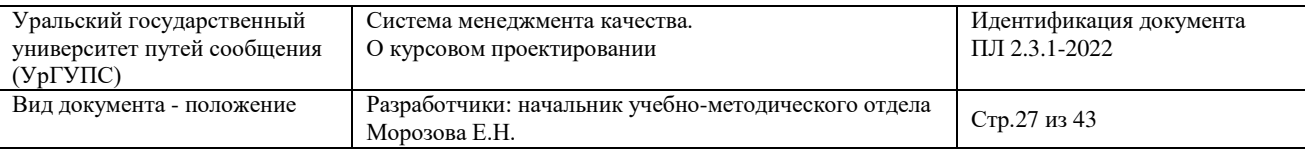

7.13.10 Ссылки в тексте на формулы и уравнения даются по их номерному обозначению в круглых скобках, по типу: «…в формуле (1.15)…», «… из уравнений  $(1.15) - (1.17) \dots$ », «…согласно системе уравнений  $(B.5) \dots$ ».

7.13.11 Не допускается вставка формул и уравнений без номерного обозначения в разрыв текста или внутри расшифровок символьных обозначений.

7.14 Примечания и сноски

7.14.1 Примечания к текстовым элементам оформления размещаются непосредственно после текстового, иллюстративного или табличного материала, к которым они относятся.

7.14.2 В случае единичного примечания с абзацного отступа записывается слово «Примечание», после которого через тире с прописной буквы следует текст примечания.

Пример

Примечание –  $\blacksquare$ 

7.14.3 В случае двух и более примечаний с абзацного отступа записывается слово «Примечания» без знака двоеточия.

7.14.4 Несколько примечаний нумеруются по порядку арабскими цифрами.

Пример

Примечания

 $1$ 2 \_\_\_\_\_\_\_\_\_\_\_\_\_\_\_\_\_\_\_\_\_\_\_\_\_\_\_\_\_\_\_\_\_\_\_\_\_\_\_\_\_\_\_\_\_\_\_\_\_\_\_\_\_\_\_\_\_\_\_\_\_  $3 \overline{3}$ 

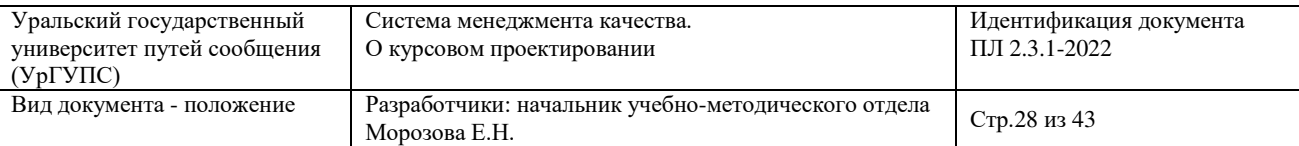

7.14.5 В последующих строках с абзацного отступа арабскими цифрами без круглых скобок и точек записывается порядковый номер и текст примечаний, начинающийся с прописных букв.

7.14.6 Примечания к табличному материалу помещают внутри таблицы над линией, закрывающей таблицу. Сноски к табличным данным поясняются в конце таблицы, над линией, закрывающей таблицу, по типу примечания.

7.14.7 Примечания к иллюстративному материалу приводятся после подрисуночных подписей. Сноски к элементам иллюстративных изображений приводятся после подрисуночных надписей по типу примечания.

7.14.8 Допускается использование подстрочных сносок. Подстрочные сноски располагаются внизу страницы, под строками основного текста и оформляются по ГОСТ 7.0.100. Текст сносок располагается с абзацного отступа и отделяется от основного текста короткой горизонтальной линией от левой границы поля текста.

7.14.9 В состав текста сноски КП (КР) могут входить сокращения (ГОСТ 7.0.12), условные обозначения, примечания и другие составляющие.

7.14.10 Знак сноски записывается непосредственно после элемента, к которому он относится, на уровне верхнего обреза шрифта в виде:

7.14.11 арабских чисел (например: «курвиметр 1»);

7.14.12 звездочек в количестве, соответствующем номеру сноски (например: «метанол\*», «ТЭД\*\*»). Применять более трех звездочек на странице не допускается.

7.14.13 Пояснения к сноске начинаются с повторения изображения знака сноски на уровне верхнего обреза шрифта, после которого следует текст, записываемый с прописной (заглавной) буквы.

7.14.14 Допускается знак и текст сноски писать шрифтом на 2 кегля меньше основного. Текст сноски пишется с одинарным интервалом.

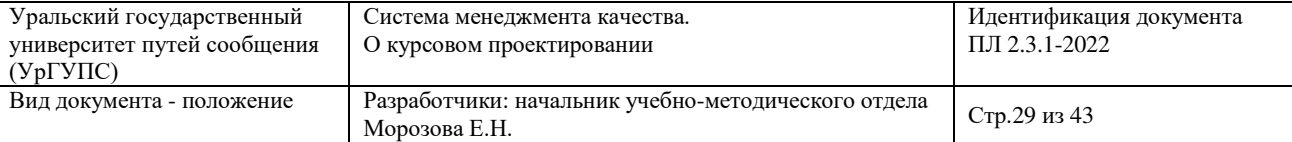

7.15 Ссылки

7.15.1 В тексте КП (КР) могут использоваться следующие виды ссылок:

 ссылки на структурные элементы КП (КР), таблицы, иллюстрации, формулы, уравнения, перечисления, приложения и т. п.;

 ссылки на использованные источники (литературные источники, нормативные акты, статьи, журналы, научно-исследовательские отчеты и т. д. – библиографические ссылки, ГОСТ 7.0.5).

7.15.2 Ссылки на структурные элементы и фрагменты текста оформляют по следующим правилам:

 при ссылках в тексте на структурные элементы КП (КР) или другие формы представления материала необходимо указывать их названия и порядковые номера. Например, «... в разделе 1 данного курсового проекта были рассмотрены…», «... согласно подразделу 1.1 данной курсовой работы …», «... в соответствии с таблицей 1 данного курсового проекта …», «(таблица 1)», «в соответствии с рисунком 1.2», «... по формуле (1)», «... в уравнении (1)», «... в перечислении (1)», «... в приложении А», «(приложение А.1)» и т. п.;

 если в тексте приводится только одна иллюстрация, одна таблица, одна формула, одно уравнение, одно приложение, то в ссылке следует указывать: «... на рисунке 1…», «... в таблице 1…», «... по формуле 1…», «... в уравнении  $1...$ », «... в перечислении  $1...$ », «... в приложении  $A...$ ».

7.15.3 Ссылки на использованные источники следует указывать порядковым номером библиографического описания источника в списке использованных источников. Порядковый номер источника, на который делается ссылка, заключают в квадратные скобки. Нумерация ссылок сквозная и ведется арабскими цифрами в порядке приведения ссылок в тексте КП (КР).

7.15.4 Ссылки на использованные источники (библиографические ссылки) имеют следующие формы: на документ в целом, на определенный фрагмент документа, на группу документов.

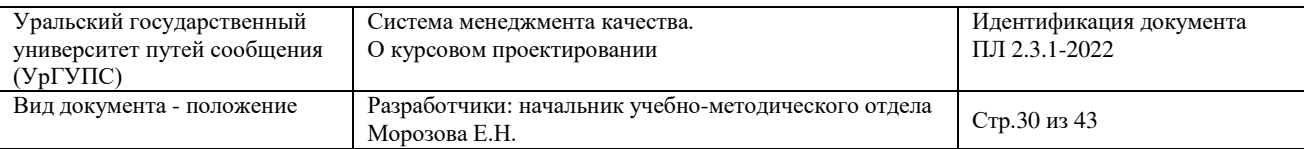

7.15.5 Ссылки на документ в целом приводятся в виде порядкового номера этого документа в списке использованных источников, который указывается в прямоугольных скобках без точки, например, «Гегель в «Феноменологии духа» представил духовную культуру человечества как....[5].».

7.15.6 Ссылки на определенный фрагмент документа отличаются от предыдущих обязательным указанием страниц рассматриваемого или цитируемого документа.

7.15.7 Ссылки на фрагмент документа следует приводить в скобках в виде порядкового номера документа по списку использованных источников с отделенным от него запятой порядковым номером страницы, содержащей данный фрагмент, перед которым записывается буква «с» с точкой, например, «[1, с. 3]». При необходимости допускается ссылаться на структурные элементы источников, указывая их после порядкового номера через запятую, например: «… согласно [9,  $§$  2], [таблица А.3, приложение А] ...».

7.15.8 Если фрагмент в источнике размещается на нескольких страницах, их номера записывают через тире, например, «[33, с. 201–202]».

7.15.9 Ссылки на мнение, разделяемое рядом авторов либо аргументированное в нескольких работах одного и того же автора, оформляются путем указания в скобках всех порядковых номеров документов в списке использованных источников, которые разделяются точкой с запятой. Например, «Результаты исследований [7; 12–15; 31] доказали, что...».

7.15.10 При ссылке на стандарты и технические условия и включении их в сноску указывают только их буквенное и численное обозначение, при этом допускается не указывать год их утверждения при условии полного описания стандарта в списке использованных источников в соответствии с ГОСТ 7.0.5.

7.16 Нумерация страниц

7.16.1 Страницы и приложения, входящие в состав КП (КР) следует

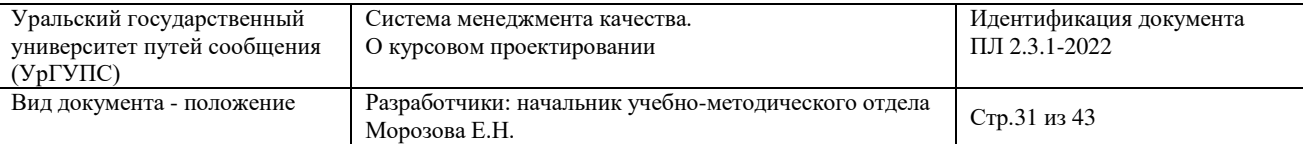

нумеровать арабскими цифрами, соблюдая сквозную нумерацию. Нумерация начинается с титульного листа, но номер страницы на титульном листе не ставится.

7.16.2 В общую нумерацию страниц пояснительной записки не включаются:

- обложка;
- задание на КП (КР), включая календарный план-график;

Так же в общую нумерацию страниц пояснительной записки не включаются прикладываемые документы, оформление которых ведется с использованием внутренней нумерации их листов (сопроводительные документы, листы спецификаций; листы перечней элементов схем и др.).

7.16.3 Иллюстрации и таблицы, размещенные в тексте КП (КР) на отдельных листах, включают в общую нумерацию страниц. Иллюстрации и таблицы на листе формата АЗ (297×420) учитывают как одну страницу.

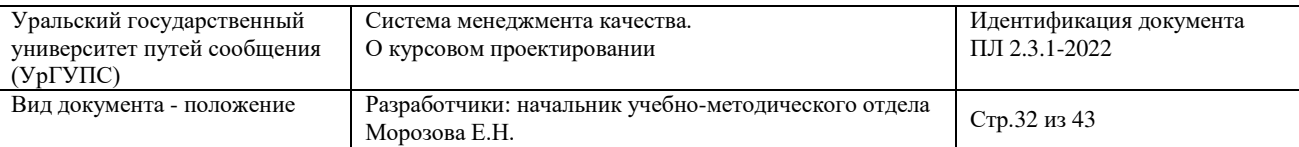

#### **8 Порядок выполнения курсовых проектов (работ)**

8.1 Кафедра, ведущая курсовое проектирование, обязана обеспечить методическое сопровождение такого процесса: разработать методические рекомендаций по выполнению КП (КР) в рамках комплексного учебнометодического обеспечения дисциплины.

8.2 В методических рекомендациях должно быть определено следующее:

 цели и задачи КП (КР), характер исходных данных, примерный объем и содержание отдельных частей проекта (работы), порядок курсового проектирования и перечень достигаемых компетенций, описание этапов выполнения КП (КР);

содержание самостоятельной работы обучающихся при КП (КР);

 балльная раскладка оценивания качества и своевременности выполнения отдельных элементов проекта (работы) или утвержденная преподавателем в установленном порядке методика текущего контроля успеваемости (по рейтинговой системе оценке деятельности обучающихся) и промежуточной аттестации обучающихся по дисциплине [16, 18].

8.3 Основополагающим для ФГОС является компетентностный подход. При выполнении КП (КР) достижение закрепленных в РПД компетенций является обязательным условием. Вследствие этого в методических рекомендациях по выполнению курсового проекта (курсовой работы) необходимо, кроме перечисления достигаемых компетенций, указать способы их достижения и контроля их сформированности [17].

8.4 Общее руководство и контроль хода выполнения КП (КР) осуществляет преподаватель соответствующей дисциплины (п.4.4 настоящего положения).

8.5 Руководство, консультирование, рецензирование курсового проекта (курсовой работы) преподавателем осуществляется по установленным нормам времени в соответствии с ежегодным приказом ректора*.* 

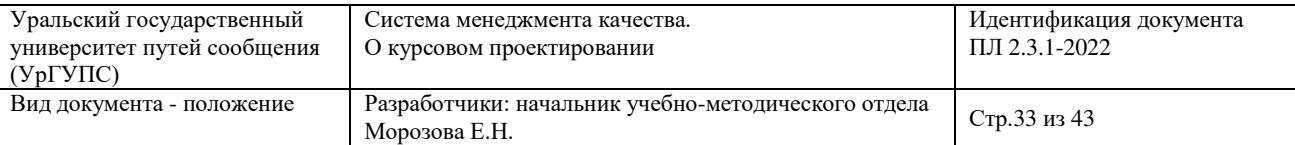

8.6 Допускается руководство, консультирование, рецензирование КП (КР) лицами из числа высококвалифицированных специалистов отрасли, научных работников образовательной организации.

8.7 Проекты (работы) выполняются в соответствии с заданием, выданным руководителем КП (КР). Задание оформляется на специальном бланке (Приложение А).

8.8 Задание на КП (КР) выдается индивидуально каждому обучающемуся не менее чем за три месяца до защиты КП (КР) и содержит конкретное название темы (раздел 5 настоящего положения), необходимые исходные данные, перечень основных источников информации, перечень графического материала (при наличии), перечень разделов (глав) текстовой части КП (КР).

8.9 Задание на выполнение КП (КР) является нормативным документом, устанавливающим границы и глубину исследования (разработки) темы, а также сроки представления проекта (работы) руководителю в завершенном виде для проверки и защиты.

8.10 План-график выполнения КП (КР) содержит сведения об этапах работы, результатах, сроках выполнения задания, отметки руководителя о выполнении объемов работы (указываются дата, подписи обучающегося и руководителя) (Приложение Б).

8.11 Руководителем КП (КР) по дисциплине учебного плана является преподаватель, ведущий практические занятия или лектор, ведущий данную дисциплину.

8.12 Нормативное время учета затрат на выполнение обучающимися КП (КР) должно составлять не менее 50% времени, отводимого на самостоятельное изучение дисциплины в семестре, по которой выполняется КП (КР).

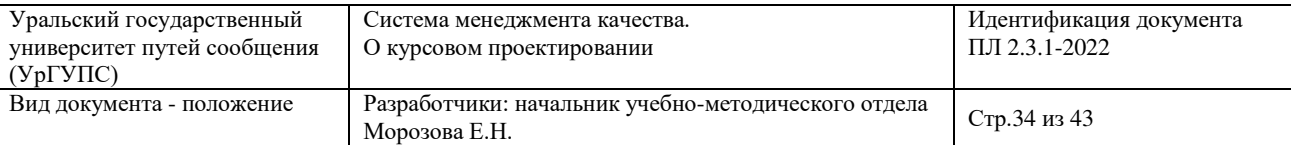

#### **9 Формы и порядок аттестации (защиты) курсового проекта (работы)**

9.1 Срок защиты КП (КР) определяется планом-графиком выполнения (п.8.10 настоящего положения).

9.2 Завершенный КП (КР) должен быть представлен обучающимися руководителю на проверку не менее, чем за 10 дней до защиты и размещен в ЭИОС. Руководитель вносит в текст пояснительной записки свои замечания по проекту, принимает решение о допуске к защите, делая об этом запись на титульном листе, или возвращает проект (работу) на доработку с указанием причин.

9.3 Допуском к защите КП (КР) является прохождение процедуры аттестации в рамках рейтинговой системы оценки деятельности обучающихся с возможным использованием внутренних баз тестовых заданий (BlackBoard, АСТоболочка) [14].

9.4 Защита курсового проекта (работы), в том числе и повторная (не более двух раз) должна завершиться до начала экзаменационной сессии.

9.5 Обучающийся, не защитивший КП (КР) в установленный срок по неуважительной причине или получивший неудовлетворительную оценку, считается не выполнившим условие допуска к сдаче экзамена или зачета по дисциплине и, следовательно, считается имеющим академическую задолженность.

9.6 В случае наличия уважительных причин, подтвержденных документально, обучающемуся распоряжением декана устанавливаются индивидуальный график выполнения и защиты КП (КР).

9.7 Оценка по результатам защиты КП (КР) определяется с помощью фонда оценочных средств, разработанного с учетом специфики конкретного КП (КР) [17]. При этом оценка может быть снижена, в том числе:

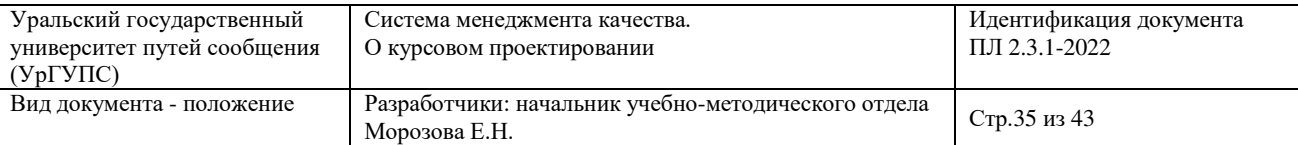

– за ошибки в формальных выкладках и численных расчетах, неверное графическое отображение и ошибочную интерпретацию полученных результатов;

– неправильные ответы при защите на вопросы по теоретической и практической части работы;

– наличие грубых и явных орфографических и синтаксических ошибок;

– несоответствие требованиям оформления текстовой и графической частей.

9.8 КП (КР) не допускается к защите и считается не выполненным в случае:

– несоответствия проделанной работы КП (КР) выданному заданию;

–выявленных при проверке на плагиат нарушений, характер которых ставит под сомнение самостоятельность выполнения в объеме не менее 60% от общего объема КП (КР).

9.9 Защита КП (КР) может проводиться как публично перед академической группой, так и в форме индивидуального собеседования на усмотрение руководителя проекта (работы).

Требования к защите, в том числе параметры оценивания результатов защиты КП (КР), устанавливает кафедра, ведущая курсовое проектирование и указывает эти требования в соответствующих методических рекомендациях.

Полный объем требований и контрольно-измерительных средств приводится в соответствующих фондах оценочных средств.

9.10 Оценка за КП (КР) проставляется руководителем на титульном листе, вносится в BlackBoard, вносится в экзаменационную ведомость и заверяется подписью преподавателя.

9.11 При получении неудовлетворительной оценки КП (КР) подлежит повторной защите.

Состав комиссии, принимающей защиту КП (КР) в последний третий раз (в качестве ликвидации академической задолженности обучающегося по дисциплине) утверждается деканом факультета. Процедура ликвидации

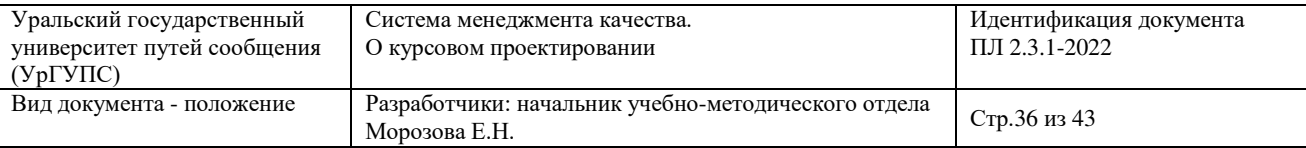

обучающимися академических задолженностей приведена в пункте 9.26 ПЛ 2.3.19-2018 [16].

#### **10 Особенности выполнения обучающимися комплексных курсовых проектов с научно-исследовательской составляющей**

10.1 Комплексный курсовой проект вводится разработчиком в вариативную часть учебного плана образовательной программы специалитета или бакалавриата в качестве ее самостоятельного элемента.

10.2 Разработчик определяет тип КПП:

интегрирующий несколько дисциплин;

интегрирующий несколько семестров в рамках одной дисциплины.

10.3 Как правило, ККП выполняется в течение одного учебного года.

10.4 Темы ККП связаны с научно-исследовательской работой студента (НИРС) и их перечень обновляется на предстоящий учебный год ежегодно в срок до 1 мая.

10.5 Распоряжением по кафедре утверждается: тема ККП, руководитель, консультанты в увязке с Ф.И.О. обучающегося (Приложение Г)

10.6 Защита ККП происходит в период промежуточной аттестации (поскольку это отдельный элемент учебного плана), по итогам аттестации выставляется оценка.

10.7 Содержательные детали ККП конкретизируются в методических указаниях, которые разрабатываются кафедрами, ведущими курсовое проектирование.

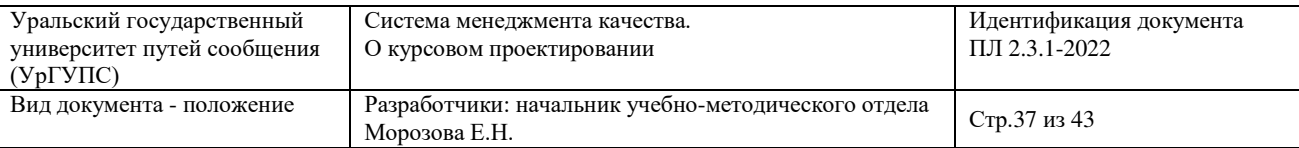

#### **Перечень используемых нормативных документов**

1. Федеральный закон от 29.12.2012 № 273-ФЗ «Об образовании в Российской Федерации» (в ред. от 02.07.2021).

2. ГОСТ 2.004–88 Единая система конструкторской документации. Общие требования к выполнению конструкторских и технологических документов на печатающих и графических устройствах вида ЭВМ.

3. ГОСТ 2.101–2016 Единая система конструкторской документации. Виды изделий.

4. ГОСТ 2.104–2006 Единая система конструкторской документации. Основные надписи.

5. ГОСТ 2.105–2019 Единая система конструкторской документации. Общие требования к текстовым документам.

6. ГОСТ 2.305–2008 Единая система конструкторской документации. Изображения: виды, разрезы, сечения.

7. ГОСТ 2.316–2008 Единая система конструкторской документации. Правила нанесения надписей, технических требований и таблиц на графических документах. Общие положения.

8. ГОСТ 7.0.100–2003 Система стандартов по информатизации, библиотечному и издательскому делу. Библиографическая запись. Библиографическое описание. Общие требования и правила составления.

9. ГОСТ 7.0.5–2008 Национальный стандарт. Система стандартов по информатизации, библиотечному и издательскому делу. Библиографическая ссылка. Общие требования и правила составления.

10. ГОСТ Р 7.0.12–2011 Национальный стандарт Российской Федерации система стандартов по информации, библиотечному и издательскому делу библиографическая запись сокращение слов и словосочетаний на русском языке общие требования и правила.

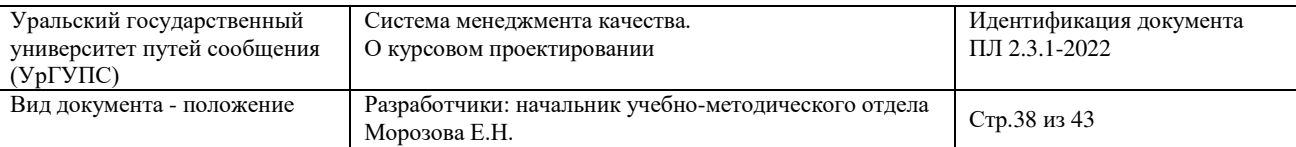

11. ГОСТ 7.32–2017 Межгосударственный стандарт. Система стандартов по информатизации, библиотечному и издательскому делу. Отчет о научно– исследовательской работе. Структура и правила оформления.

12. Приказ Минобрнауки России от 13.02.2014 № 112 «Об утверждении Порядка заполнения, учета и выдачи документов о высшем образовании и о квалификации и их дубликатов».

13. ПЛ УрГУПС 2.3.1-2022 «СМК. Управление системой методического обеспечения образовательного процесса».

14. Положение ПЛ 2.3.3-2018 «СМК. Система мониторинга качества образования с использованием технологии компьютерного тестирования».

15. Положение ПЛ 2.3.17-2019 «СМК. О факультете».

16. Положение ПЛ 2.3.19-2018 «СМК. Организация и осуществление образовательной деятельности по образовательным программам высшего образования - программам бакалавриата, программам специалитета, программам магистратуры».

17. Положение ПЛ 2.3.22-2018 "О формировании фонда оценочных материалов (средств).

18. ПЛ 2.3.30-2022. «СМК. Организация и осуществление образовательной деятельности по образовательным программам среднего профессионального образования»

19. Приказ ректора от 26.08.2016 № 510 «Об упорядочении учета, хранения и списания дипломных проектов и других работ обучающихся УрГУПС».

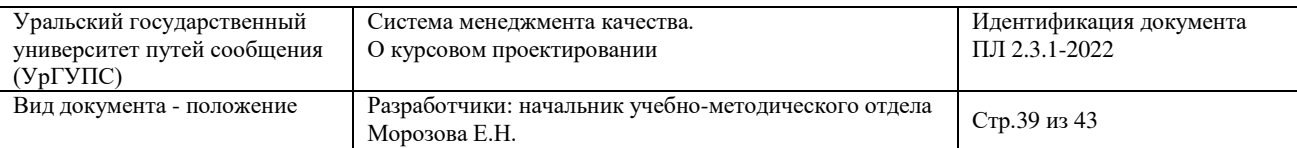

#### Приложение А Шаблон оформления титульного листа

#### ФЕДЕРАЛЬНОЕ АГЕНТСТВО ЖЕЛЕЗНОДОРОЖНОГО ТРАНСПОРТА Федеральное государственное бюджетное образовательное учреждение высшего образования **"Уральский государственный университет путей сообщения" (ФГБОУ ВО УрГУПС)**

**КАФЕДРА \_\_\_\_\_\_\_\_\_\_\_\_\_\_\_\_\_\_\_\_\_\_\_\_\_\_\_\_\_\_\_\_\_\_\_\_\_\_\_\_\_\_\_\_\_\_\_\_\_\_\_\_\_\_\_\_\_\_\_\_\_\_\_\_\_\_\_\_\_\_\_\_\_\_\_\_\_\_**

# **КУРСОВОЙ ПРОЕКТ (РАБОТА)**

\_\_\_\_\_\_\_\_\_\_\_\_\_\_\_\_\_\_\_\_\_\_\_\_\_\_\_\_\_\_\_\_\_\_\_\_\_\_\_\_\_\_\_\_\_\_\_\_\_\_\_\_\_\_

**По дисциплине:**\_\_\_\_\_\_\_\_\_\_\_\_\_\_\_\_\_\_\_\_\_\_\_\_\_\_\_\_\_\_\_\_\_\_\_\_\_\_\_\_\_\_\_\_\_\_

**Тема:**\_\_\_\_\_\_\_\_\_\_\_\_\_\_\_\_\_\_\_\_\_\_\_\_\_\_\_\_\_\_\_\_\_\_\_\_\_\_\_\_\_\_\_\_\_\_\_\_\_

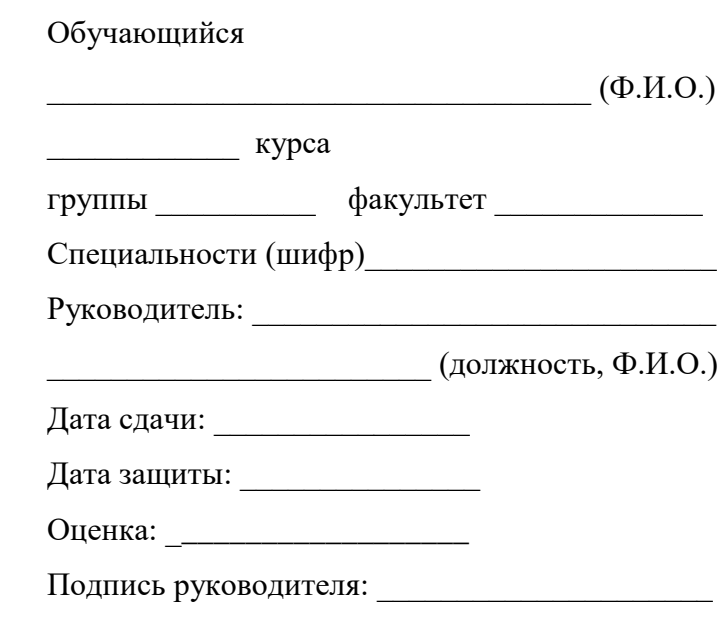

Екатеринбург \_\_\_\_\_

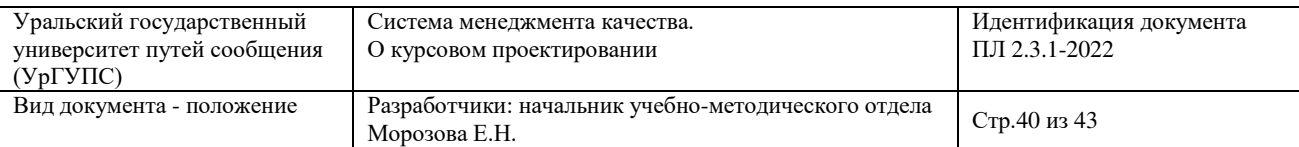

### Приложение Б Форма бланка задания на курсовой проект (работу)

#### ФЕДЕРАЛЬНОЕ АГЕНТСТВО ЖЕЛЕЗНОДОРОЖНОГО ТРАНСПОРТА Федеральное государственное бюджетное образовательное учреждение высшего образования **"Уральский государственный университет путей сообщения" (ФГБОУ ВО УрГУПС)**

Кафедра \_\_\_\_\_\_\_\_\_\_\_\_\_\_\_\_\_\_\_\_\_\_\_\_\_\_\_\_\_\_\_\_\_\_\_\_\_\_\_\_\_\_\_\_\_\_\_\_\_\_\_\_\_\_\_\_\_\_\_\_\_\_

## **ЗАДАНИЕ НА КУРСОВОЙ ПРОЕКТ (РАБОТУ)**

Обучающийся\_\_\_\_\_\_\_\_\_\_\_\_\_\_\_\_\_\_\_\_\_\_\_\_\_\_\_\_\_\_\_\_\_\_\_\_\_\_\_\_\_\_\_\_\_\_\_\_\_\_\_\_\_\_\_\_\_\_

(Ф.И.О., факультет, группа) Тема проекта (работы)\_\_\_\_\_\_\_\_\_\_\_\_\_\_\_\_\_\_\_\_\_\_\_\_\_\_\_\_\_\_\_\_\_\_\_\_\_\_\_\_\_\_\_\_\_\_\_\_\_\_

\_\_\_\_\_\_\_\_\_\_\_\_\_\_\_\_\_\_\_\_\_\_\_\_\_\_\_\_\_\_\_\_\_\_\_\_\_\_\_\_\_\_\_\_\_\_\_\_\_\_\_\_\_\_\_\_\_\_\_\_\_\_\_\_\_\_\_\_\_\_

\_\_\_\_\_\_\_\_\_\_\_\_\_\_\_\_\_\_\_\_\_\_\_\_\_\_\_\_\_\_\_\_\_\_\_\_\_\_\_\_\_\_\_\_\_\_\_\_\_\_\_\_\_\_\_\_\_\_\_\_\_\_\_\_\_\_\_\_\_

Срок сдачи проекта (работы)\_\_\_\_\_\_\_\_\_\_\_\_\_\_\_\_\_\_\_\_\_\_\_\_\_\_\_\_\_\_\_\_\_\_\_\_\_\_\_\_\_\_\_\_

Перечень вопросов, подлежащих исследованию или разработке:

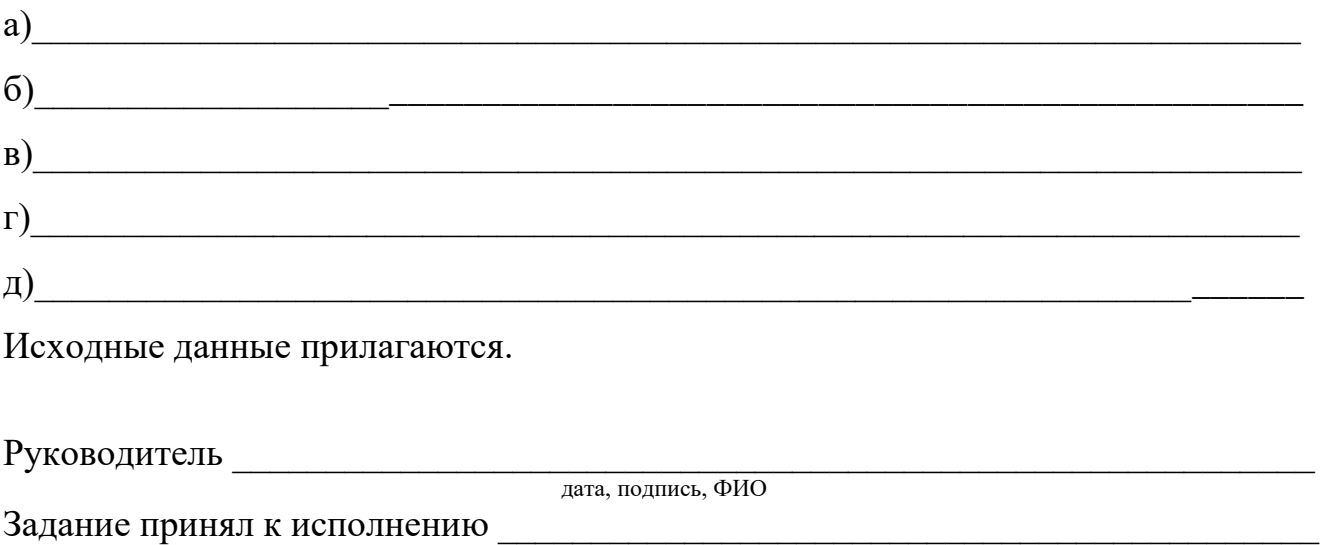

дата,подпись

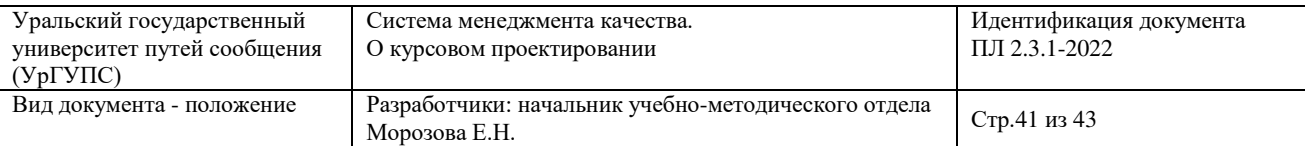

#### Приложение В

Форма плана-графика выполнения курсового проекта (работы)

### **План-график выполнения курсового проекта (работы)**

Обучающийся \_\_\_\_\_\_\_\_\_\_\_\_\_\_\_\_\_\_\_\_\_\_\_\_\_\_\_\_\_\_\_\_\_\_\_\_\_\_\_\_\_\_\_\_\_\_\_\_\_\_\_\_\_\_\_\_\_\_

(Ф.И.О., факультет, группа)

\_\_\_\_\_\_\_\_\_\_\_\_\_\_\_\_\_\_\_\_\_\_\_\_\_\_\_\_\_\_\_\_\_\_\_\_\_\_\_\_\_\_\_\_\_\_\_\_\_\_\_\_\_\_\_\_\_\_\_\_\_\_\_\_\_\_\_\_\_\_

Тема проекта (работы)

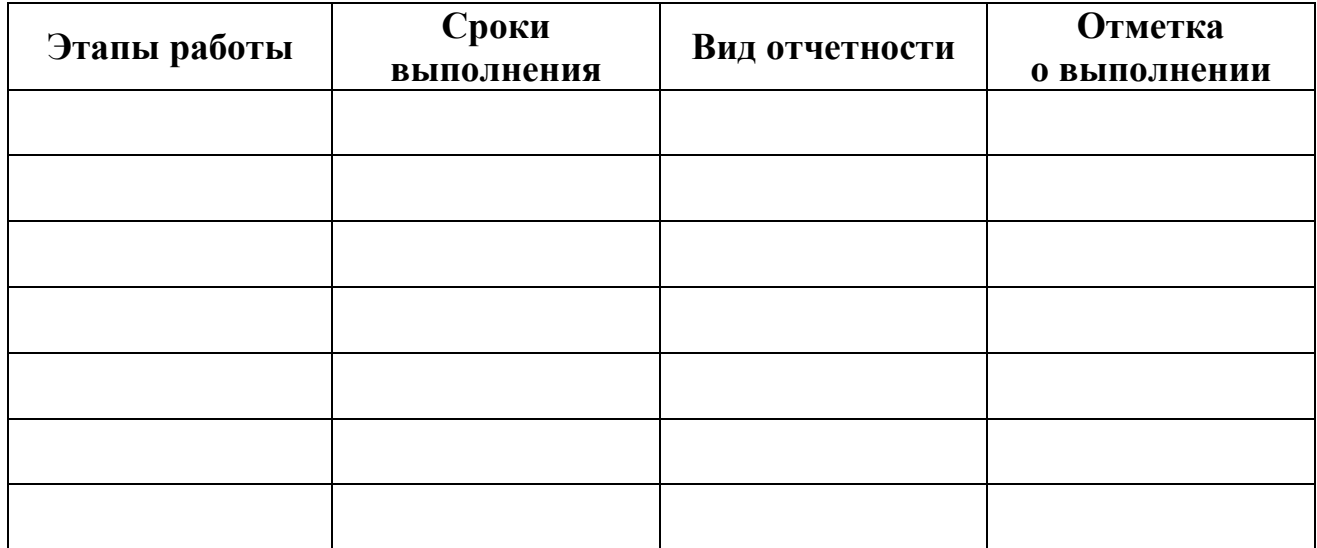

Дата \_\_\_\_\_\_\_\_\_\_\_ Подпись обучающегося \_\_\_\_\_\_\_\_\_\_\_\_\_\_\_\_\_\_\_ Дата \_\_\_\_\_\_\_\_\_\_\_ Подпись руководителя\_\_\_\_\_\_\_\_\_\_\_\_\_\_\_

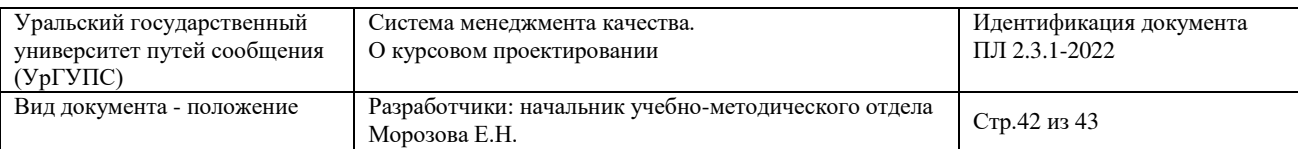

### Приложение Г Форма распоряжения по кафедре о закреплении тем ККП

#### ФЕДЕРАЛЬНОЕ АГЕНТСТВО ЖЕЛЕЗНОДОРОЖНОГО ТРАНСПОРТА

Федеральное государственное бюджетное образовательное учреждение высшего образования

**"Уральский государственный университет путей сообщения" (ФГБОУ ВО УрГУПС)**

#### РАСПОРЯЖЕНИЕ

 $N_2$ 

г. Екатеринбург

О закреплении тем ККП

С целью повышения качества подготовки специалистов (бакалавров)

ПРИКАЗЫВАЮ:

1. Закрепить на 20 - 20 учебный год темы ККП кафедры

\_\_\_\_\_\_\_\_\_\_\_\_\_\_\_\_\_\_\_\_\_\_\_\_\_\_\_\_\_\_\_\_\_\_\_\_\_\_\_\_\_\_\_\_\_\_\_\_\_\_\_\_\_\_\_\_\_\_\_\_\_\_\_\_\_\_\_\_\_\_ (наименование кафедры)

и руководство их выполнения:

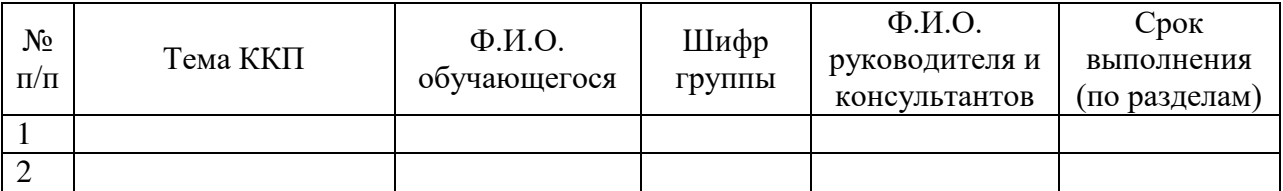

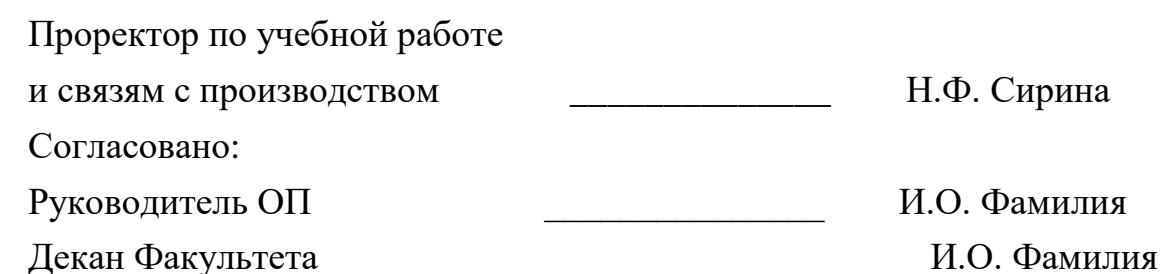

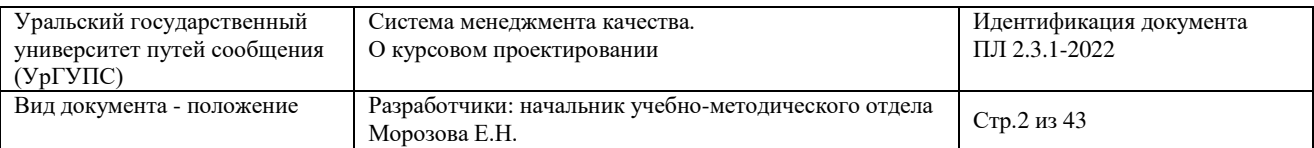